# Adobe Photoshop 2022 (Version 23.0) For Windows [March-2022]

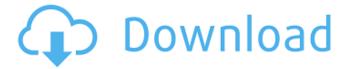

# Adobe Photoshop 2022 (Version 23.0) Crack + Free Download [32|64bit] [Latest] 2022

Other programs Of course, Photoshop isn't the only program that you can use to create amazing images. In this book, I share some of the other programs that I use regularly for both my personal and commercial image creation work. These programs include Adobe Lightroom and Adobe Camera Raw to manage and capture my images, Adobe Illustrator for graphic design, and Microsoft Windows Paint for quick and easy image editing. You also might want to consider a program like Apple's iPhoto or Apple's Aperture for easy image management and editing in the digital realm. Or, if you're looking to do digital photo montage work, you might want to take a look at a program like PhotoStitch. # Image Editing Quick Start As you read earlier, Photoshop isn't the only digital photoediting program out there. There are dozens of other programs available for both home and professional use. Some are simpler to use than Photoshop. Others feature a wider array of features and options. The important thing is that you find the one that best suits your needs — the one that will help you create images that are in line with your personal style and your creative vision.

### Adobe Photoshop 2022 (Version 23.0) Crack+

As a beginner, I recommend that you buy a version of Photoshop that's not too difficult, so you can focus on improving your skills and getting better at Photoshop. Don't spend too much time learning the ins and outs of Adobe Photoshop and get stuck in a complicated part of the program. I recommend that you read about the features of Photoshop Elements before starting your online course. I personally recommend Photoshop Elements 11 as it's very powerful and also offers some great features. This guide was written in 2020. Let's get started! Where can I get Photoshop Elements? There are guite a few sellers online who offer Adobe Photoshop Elements at a discount. Adobe Photoshop Elements will probably be available on the Adobe website for free or at a discount, but that's not a guarantee. The Adobe website changes regularly and the features may be subject to change so you should check each time before buying. Some websites offer packs of Photoshop Elements that come bundled with a couple of plugins and other software and the Adobe website sometimes has a limited time deal with bundles like this. If you want a bundle of Photoshop Elements, it's likely that you'll find a coupon code somewhere online or at a retailer near you that will allow you to buy the software for a discount. Update: Photoshop Elements 10 is no longer available from Adobe, and is available from the link at the bottom of this page. You can read more about the features of Photoshop Elements in our Photoshop Elements reviews guide. How much does Adobe Photoshop Elements cost? Adobe Photoshop Elements software comes in three editions:

Elements 8, 9, and 10. Elements 8: Elements 9: Elements 10: Elements 8 is the cheapest and includes all of the basic features of Photoshop, all of the editing tools and editing options, as well as basic image adjustments like zoom. You won't see many of the more useful tools and the selection tools are limited, so it's not much of a replacement for Photoshop. Elements 9 is the mid-range version of Photoshop, and Elements 9 includes a number of useful enhancements. You get a few extra editing tools, the ability to save files in the Photoshop file format, the ability to reduce or remove red eye, and a number of other features. Elements 10 is the top-range version 388ed7b0c7

2/4

# Adobe Photoshop 2022 (Version 23.0) Free PC/Windows

The Healing Brush is a brush that can be used for enhancing any kind of pixels in an image. The Eraser is a standard tool that is used to delete unwanted pixels. It can also be used as a white brush. Pens and brushes can be combined to create complex tools. A palette is a container for tools. Each object in a palette appears as its own collection of tools. The palette can be expanded to display more tools in a single palette. Brush Brushes The menu brush has three main settings: size, hardness, and pressure. These control the brush size, softness, and pressure. The Size Brush is used for drawing brush strokes in pixels. You can also enter brush parameters like size, hardness, and pressure. The Tools Brush is a soft round brush that has the size, hardness, and pressure settings. The Scissors Brush is a brush that is used to make precise selections. It is available in three sizes. The Crosshair Brush is a brush that is similar to the pencil tool. It can be used to make precise selections. The Selection Brush is a brush for making selections in an image. The Magic Wand has six settings: size, proximity, scope, and tolerance. The Tolerance Brush allows you to select a portion of an image based on color, brightness, saturation, or both. The Spot Healing Brush is a brush that is used to enhance selected areas in an image. The Lasso Tool is a brush that is used to make precise selections in an image. You can use it to select an image area, a path, or an object. The Brush The Brush Brush has 20 main settings and 16 sub settings. This brush has been enhanced over the years to be used in many different ways. The Brush Tool allows you to paint over any layer in Photoshop. You can paint using different tools, like the Brush tool, the Pen tool, the drawing tablet, the eraser tool, the pen tool, the scalpel tool, the selection tool, or the eraser tool. Brush Tool Brushes The Brush Tool brushes are brushes that are attached to a single object. The brushes can be used for painting, drawing, and drawing. The Wet Spigot Brush is used for blending color. The Dry Brush is a brush for painting over the edges of an object. The Round Brush is a brush for blending colors. The Square Brush is a brush for painting on an object.

#### What's New In?

.xword 0x60af9ff7 .xword 0x735a5950 .xword 0x8b4bd116 .xword 0x68666e19 .xword 0x89602550 .xword 0x90bd3d53 .xword 0xb0cb35e7 .xword 0xe6b01292 .xword 0x6a9ce2c0 .xword 0x775f7b83 .xword 0x84e65678 .xword 0x8a849b70 .xword 0x904e2f85 .xword 0xa794dd0e .xword 0xc527bfbd .xword 0xed63b6f8 .xword 0x770730e3 .xword 0x4e753768 .xword 0x1f260da3 .xword 0x5c07e27c .xword 0xccbd2fba .xword 0x0235f0e5 .xword 0xf597c294 .xword 0xc10f8933 .xword 0x3bbbf5fe .xword 0x76f926b8 .xword 0x8cbcc0b1 .xword 0x6fdb5aca .xword 0x4a1a0e39 .xword 0x9aec0160 .xword 0xdfb62ac3 .xword 0x3bfb8b68 .xword 0xacfa53a6 .xword 0x8f8c93c9 .xword 0x254e6d4f .xword 0xeb56b70e

# **System Requirements:**

Proprietary NVIDIA® GeForce™ GTX™ 860M, GTX 870M, GTX 880M, or GTX 890M or AMD Radeon™ R9 270X graphics card Windows 7/8/8.1 (32-bit/64-bit), 64-bit Windows 10 or later (Windows Server 2012 R2 SP1/Windows Server 2012 R2 with.NET Framework 4.5 or later) 4 GB RAM (16 GB RAM or more recommended) DirectX 11 DVD or Blu-

#### Related links:

https://tuinfonavit.xyz/photoshop-2021-version-22-2-serial-key-with-keygen-free-download-2022-new/

https://trello.com/c/mFKhihi9/112-photoshop-2021-version-2200-license-keygen

 $\underline{https://www.oxfordma.us/sites/g/files/vyhlif4836/f/uploads/2021\_final\_oxford\_town\_report.pdf}$ 

https://indir.fun/photoshop-2022-version-23-0-1-download-x64/

https://www.cakeresume.com/portfolios/adobe-photoshop-cc-2018-version-19-free-x64-april

https://trello.com/c/3aX9p3pW/94-photoshop-2022-version-232-crack-with-serial-number-mac-win

http://garage2garage.net/advert/adobe-photoshop-2022-version-23-1-x64-2022-latest/

http://www.visitmenowonline.com/upload/files/2022/07/egQyCAJZ6JLMkFH5ilJy\_05\_fd552609f5fb3221\_458169c037cf04bd\_file.pdf

https://zeecanine.com/photoshop-cc-with-registration-code-free/

http://goldeneagleauction.com/?p=46562

https://bluesteel.ie/2022/07/05/adobe-photoshop-cc-2015-hacked-activation-code-with-keygen-free-2022-latest/

https://artienz.com/upload/files/2022/07/cE5OBDR7OdZKFCLpFFX1\_05\_fd552609f5fb3221458169c037cf04bd\_file.pdf

http://peoplecc.co/?p=26209

https://turn-kev.consulting/2022/07/04/photoshop-2021-version-22-3-free-x64/

https://www.samartheducation.org/wp-content/uploads/2022/07/Adobe Photoshop CC 2014.pdf

https://cambodiaonlinemarket.com/photoshop-2021-version-22-5-download-x64-latest/

https://www.agg-net.com/files/aggnet/webform/yevgsaf726.pdf

https://righttoexpress.com/upload/files/2022/07/7xIJIHyLxM8GUJRmVXBT\_05\_fd552609f5fb32214581 69c037cf04bd\_file.pdf

https://educationnews.co.ke/advert/photoshop-2022-version-23-2-free-download-latest/

https://serippyshop.com/photoshop-2021-version-22-4-1-patch-full-version-win-mac/

https://wocfolx.com/upload/files/2022/07/2TSTJQj2zfB79hO37ZuJ\_05\_fd552609f5fb3221458169c037cf04bd\_file.pdf

https://floridachiropracticreport.com/advert/adobe-photoshop-cc-2015-version-18-free/

 $\frac{https://axisflare.com/upload/files/2022/07/DU2m1z]Xpgyj82luc2rR\_05\_5155cf7e32626b54d17d8cbbdfe983f2\_file.pdf}{}$ 

https://www.forcontu.com/sites/default/files/webform/patrocinio/photoshop-2021-version-222.pdf

https://bottlemart.com.au/sites/default/files/webform/biggiejuice/Photoshop-2020.pdf

https://cambodiaonlinemarket.com/adobe-photoshop-2022-version-23-4-1-hack-patch-free/

http://thingsforfitness.com/photoshop-2022-download-for-windows/

https://swecentre.com/photoshop-2021-version-22-3-mem-patch-free-download-latest-2022/

https://www.cameraitacina.com/en/system/files/webform/feedback/photoshop-2021-version-2242\_6.pdf

 $\frac{https://unmown.com/upload/files/2022/07/RL8Jak8oIUt6Dr7NfATp\_05\_fd552609f5fb3221458169c037}{cf04bd\_file.pdf}$ 

4/4